#### **Ф.Л.Быков**

**ФБГУ «Гидрометцентр России»**

# *Нейронные сети в задачах прогноза погоды*

**2018**

#### **Нейронные сети**

*Нейронная сеть* – вычислительный алгоритм, состоящий из блоков: линейных операторов *n m* и нелинейных функций (*т.н. функций активации*). Процесс *обучения* нейронной сети – настройка коэффициентов в линейных операторах. Показано, что если функции активации – кусочно-гладкие с ограниченной производной, то процесс обучения сходится.

Так как два последовательных линейных (нелинейных) оператора – так же линейный (нелинейный) оператор, то, как правило, сеть делят на *слои* – блоки, состоящие из линейного и следующего за ним нелинейного оператора.

#### Обучение с учителем и функция потерь

Обучение с учителем - процесс обучения по наборам данных, состоящих из различных реализаций векторов входных данных и соответствующих им целевых векторов

Функция потерь - минимизируемая кусочно-гладкая метрика. Например:

$$
RMS(X_{fact}, X_{pred}) = \frac{1}{2} \sum_{j} (X_{predj} - X_{factj})^{2}, \frac{dRMS(X_{fact}, X_{pred})}{dX_{predj}} = X_{predj} - X_{factj}
$$
  
\n
$$
ABS(X_{fact}, X_{pred}) = \sum_{j} \left| X_{predj} - X_{factj} \right|, \frac{dABS(X_{fact}, X_{pred})}{dX_{predj}} = sign(X_{predj} - X_{factj})
$$

#### Прогноз вероятности

Пусть мы прогнозируем вероятность события  $X_{pred}$ . Если оно состоялось а раз и не состоялось *b* раз, то логарифм функции правдоподобия:

$$
\log X_{pred}^{a} \left( 1 - X_{pred} \right)^{b} = a \log X_{pred} + b \log \left( 1 - X_{pred} \right) \rightarrow \max
$$

Пусть  $X_{\text{fact}} = 0$  или 1, тогда т.н. **бинарная** функция потерь:

$$
binloss(X_{fact}, X_{pred}) = -X_{fact} \log X_{pred} - (1 - X_{fact}) \log (1 - X_{pred}) \rightarrow \min
$$
  

$$
\frac{dbinloss(X_{fact}, X_{pred})}{dX_{pred}} = \frac{1 - X_{fact}}{1 - X_{pred}} - \frac{X_{fact}}{X_{pred}}
$$

# **Метод обратного распространения ошибки**

Метод *обратного распространения ошибки* (МОРО) позволяет оценить градиент функции потерь *e* – по коэффициентам операторов и по результирующим векторам и каждого слоя сети, начиная с последнего, для *y*  $\rightarrow$ которого  $\vec{y} = X_{pred}$  $\rightarrow$ .

#### Полносвязный слой

Полносвязный слой с функцией активации f:

$$
\vec{y} = f(W_{yx}\vec{x} + \vec{b}_y),
$$

где  $\vec{x}$  – входной вектор,  $\vec{y}$  – результирующий,  $f$  применяется поэлементно. Здесь и далее везде буквой W обозначается линейный оператор, а b вектор, которые необходимо оптимизировать в процессе обучения. Пусть  $E$ выборочное мат. ожидание. МОРО для полносвязного слоя:

$$
\frac{\partial e}{\partial \vec{x}} = W_{yx}^T \left( \frac{df}{d\vec{y}} \circ \frac{\partial e}{\partial \vec{y}} \right)
$$

$$
\frac{\partial e}{\partial W_{yx}} = E \left[ \left( \frac{df}{d\vec{y}} \circ \frac{\partial e}{\partial \vec{y}} \right) \vec{x}^T \right]
$$

$$
\frac{\partial e}{\partial \vec{b}} = E \left( \frac{df}{d\vec{y}} \circ \frac{\partial e}{\partial \vec{y}} \right)
$$

#### **Инициализация**

Перед обучением необходимо как-то инициализировать коэффициенты сети. Сеть обучается быстрее, если модуль градиента функции потерь не слишком сильно отличается для разных слоёв, то есть

$$
Var\left(W_{yx} \frac{\partial e}{\partial \vec{y}}\right) \approx Var\left(\frac{\partial e}{\partial \vec{y}}\right)
$$

Можно показать, что это будет выполнено, если коэффициенты оператора *Wyx* выбраны из распределения с нулевым средним и с дисперсией

$$
Var(W_{yx}) = \frac{6}{\dim(\vec{x}) + \dim(\vec{y})}
$$

- т.н. *инициализация Ксавье.*

### Стохастический градиентный спуск

На больших архивах данных каждый раз вычислять градиенты по всему архиву данных слишком дорого. Архив случайным образом разобьем на малые части minibatch (s) и подстраиваем веса по каждой из частей последовательно методом градиентного спуска:

$$
W_{yx} \rightarrow W_{yx} - \eta \frac{\partial e}{\partial W_{yx}}
$$

$$
\vec{b} \rightarrow \vec{b} - \eta \frac{\partial e}{\partial \vec{b}}
$$

где  $\eta$  – скорость обучения, которую необходимо уменьшать в процессе обучения.

Проход по всему архиву для обучения - эпоха обучения.

#### **Адаптивный градиентный спуск Adam**

«Метод тяжелого шарика», т.е. градиентный спуск с инерцией:

$$
m_{yx} \rightarrow \alpha m_{yx} + (1 - \alpha) \frac{\partial e}{\partial W_{yx}}
$$
  

$$
D_{yx} \rightarrow \beta D_{yx} + (1 - \beta) \left(\frac{\partial e}{\partial W_{yx}}\right)^2
$$
  

$$
W_{yx} \rightarrow W_{yx} - \eta \frac{m_{yx}}{\sqrt{D_{yx} + \varepsilon}}
$$

Здесь все операции выполняются поэлементно. Стандартные параметры:

 $\alpha = 0.9, \beta = 0.999, \varepsilon = 10^{-6}$  . В этом алгоритме скорость обучения  $\,\eta\,$  можно не уменьшать.

При  $\alpha=0$  - алгоритм RMSProp, при  $\beta=0$  - алгоритм Adagrad.

## **Embedding**

*Embedding* – отображение из *K* категорий в *N*-мерное линейное пространство. Можно рассматривать как линейный оператор: если *x* принадлежит категории  $k$ , то его можно задать  $M$ -мерным вектором  $\;\vec{x}$  $\rightarrow$ :

> $x_{j} = \delta_{jk}$  $Embedding = W_{xk}\vec{x},$  $\rightarrow$

где  $W_{x^k}$  – линейный оператор  $\mathbb{R}^K \to \mathbb{R}^N$ . Таким образом, Embedding – специальный слой нейронной сети. Embedding принимает на вход категории, а значит должен быть первым слоем.

Примеры: отображение слов языка в 300-мерное пространство; отображение номеров синоптических станций в 2-мерное пространство.

#### **Задача коррекции прогноза**

Далее *T –* температура воздуха*, D –* температура точки росы*, P –* атмосферное давление*, S –* скорость ветра*, G –* скорость порывов ветра. Пусть  $X(t, z)$  – прогноз  $X = T, D, S$  от срока  $t$  на  $t + z$ . Задача коррекции: по имеющимся данным найти поправки  $\delta X(t,z)$  к существующим прогнозам, такие что  $X(t, z) + \delta X(t, z)$  – прогноз лучше, чем исходный.

Синоптики замечают, что некоторые модели систематически недо- или переоценивают определенные параметры при определенных условиях.

#### **Систематическая коррекция прогнозов COSMO-ENA13**

Выберем скользящий период обучения длиной  $t_z = 30\,$  суток.

 $L$  - оператор осреднения функции  $x(t, z)$  с весами:

$$
L[x(t,z)] = \frac{\sum_{j=t_z}^{j=t_z} w(t-j,t,z)x(t-j,z)}{\sum_{j=t_z}^{j=t_z} w(t-j,t,z)}, \qquad w(s,t,z) = \exp(\lambda(t-s)), \lambda = 0.13cym^{-1}
$$

Оценим смещение прогнозов  $\mu_X(t, z) = L\left[X(t, z) - X_{\text{fact}}(t+z)\right]$ 

Тогда систематически поправленные прогнозы:

$$
T_{C}(t, z) = T_{0}(t, z) - \mu_{T_{0}}(t, z) \frac{U_{C}'(t, z) = U_{0}(t, z) - \mu_{U0}(t, z)}{S_{C}(t, z) - \mu_{V0}(t, z)} \frac{S_{C}(t, z) = \max(0, S_{C}'(t, z))}{S_{C}(t, z) - \mu_{D0}(t, z)} \frac{S_{C}(t, z) - \mu_{V0}(t, z)}{S_{C}'(t, z) - \mu_{S0}(t, z)} \frac{S_{C}(t, z)}{V_{C}(t, z)} = \frac{S_{C}(t, z)\left\langle U_{C}'(t, z), V_{C}'(t, z)\right\rangle}{\sqrt{U_{C}'(t, z)^{2} + V_{C}'(t, z)^{2}}}
$$

# **Слой коррекции**

При выполнении условий (которые необходимо найти) на входные параметры вводим коррекции (которые так же необходимо определить) этих параметров.

Формально:

$$
\vec{h} = \max (0, W_{hx}\vec{x} + \vec{b}_h) \quad \vec{h} = \text{ychobia} \text{ } BBeqehia \text{ nonpabok}
$$
\n
$$
\vec{r} = W_{rh}\vec{h} + \vec{b}_r \qquad \qquad \vec{r} = \text{Be}\text{nu+th}\text{th} \text{ }\text{nonpabok}
$$
\n
$$
\vec{g} = W_{gh}\vec{h} + \vec{b}_g \qquad \qquad \sigma (\vec{g}) - \text{henune\text{u}he\text{u}he\text{u}hoc\text{th}} \text{ nonpabok:}
$$
\n
$$
\vec{y} = \vec{x} + \vec{r} \circ \sigma (\vec{g}) \qquad \qquad \sigma (x) = (1 + e^{-x})^{-1}
$$
\n
$$
\text{При} \quad \text{болышIX} \quad \text{nonow}u\text{t} = \text{m}he\text{u}h\text{u}x \qquad \text{unhe\text{u}haa \qquad \text{nonpa\n}ka, \text{ } \text{up}u \qquad \text{6} \text{on}\text{u}u\text{u}x
$$

отрицательных – без поправки.

#### **Предикторы сети N1 для коррекции прогнозов**

Всего используем 49 предикторов:

1.  $Y_0(t_0, z_0)$ , где  $Y = P, T, D, G, S$ ; 2.  $Y_0(t, z) - Y_0(t_0, z_0)$ , где  $Y = P, T, D, G, S$  в 8 моментах времени:  $t = t_0, t_0 - 1, t_0 - 2$ ,  $z = z_0 - 3\upsilon, z_0, z_0 + 3\upsilon$ , **HO**  $(t, z) \neq (t_0, z_0)$ ;

3. При  $t = t_0 + z_0 - 3t$ ,  $t_0 + z_0$ ,  $t_0 + z_0 + 3t$  - высота Солнца над горизонтом;

4.Заблаговременность  $z_0$ .

У сети N2 те же предикторы, но вместо  $^{T}\!{}_{0}\left(t,z\right),$   $^{D}\!{}_{0}\left(t,z\right),$   $^{S}\!{}_{0}\left(t,z\right)$  используются поправленные прогнозы  $^{T_{C}\, \left( t,\, z \right)}$ ,  $^{D_{C}\, \left( t,\, z \right)}$ ,  $^{S_{C}\, \left( t,\, z \right)}$ .

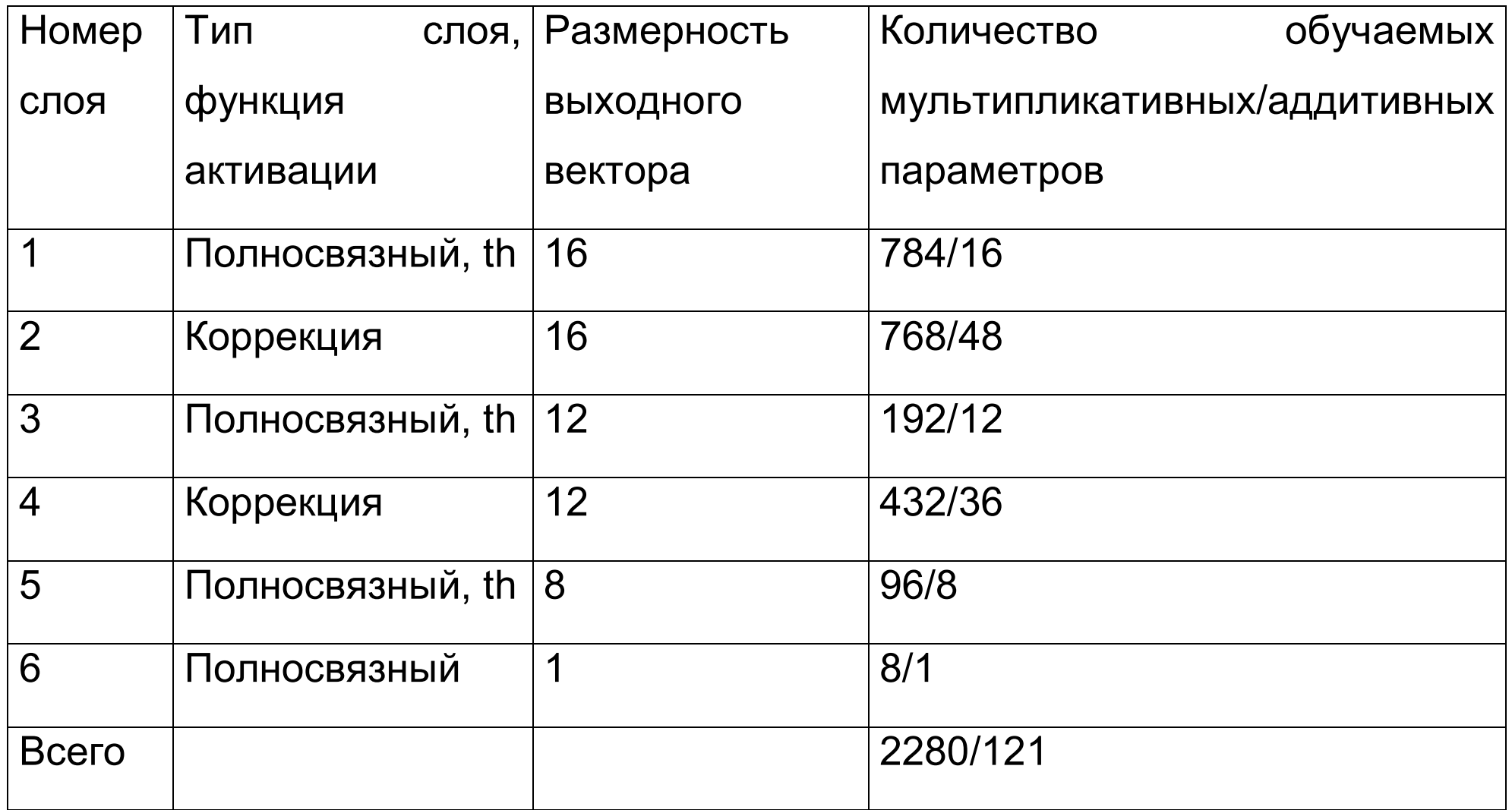

#### **Технические подробности**

Наборов данных для обучения **~39 млн** прогнозов модели COSMO-ENA13 за 2017г. 250 эпох обучения. Размер minibatch = 2048. Скорость обучения Adam  $\eta = 0.01$ .

Для улучшения устойчивости (робастности) алгоритма обучения, каждая из нейронных сетей обучались в 3 различных вариантах с различной инициализацией и на различных, случайным образом выбранных, 80% данных, а при тестировании выбиралось медианное значение из этих 3 вариантов.

Далее метод систематической коррекции обозначается как **C**, а, например, последовательное применение **C**, а затем **N2** как **C+N2**. Тестирование на архиве **~22 млн.** прогнозов за январь-октябрь 2018г

#### **Оценки на ЕТР в зависимости от заблаговременности** *z*

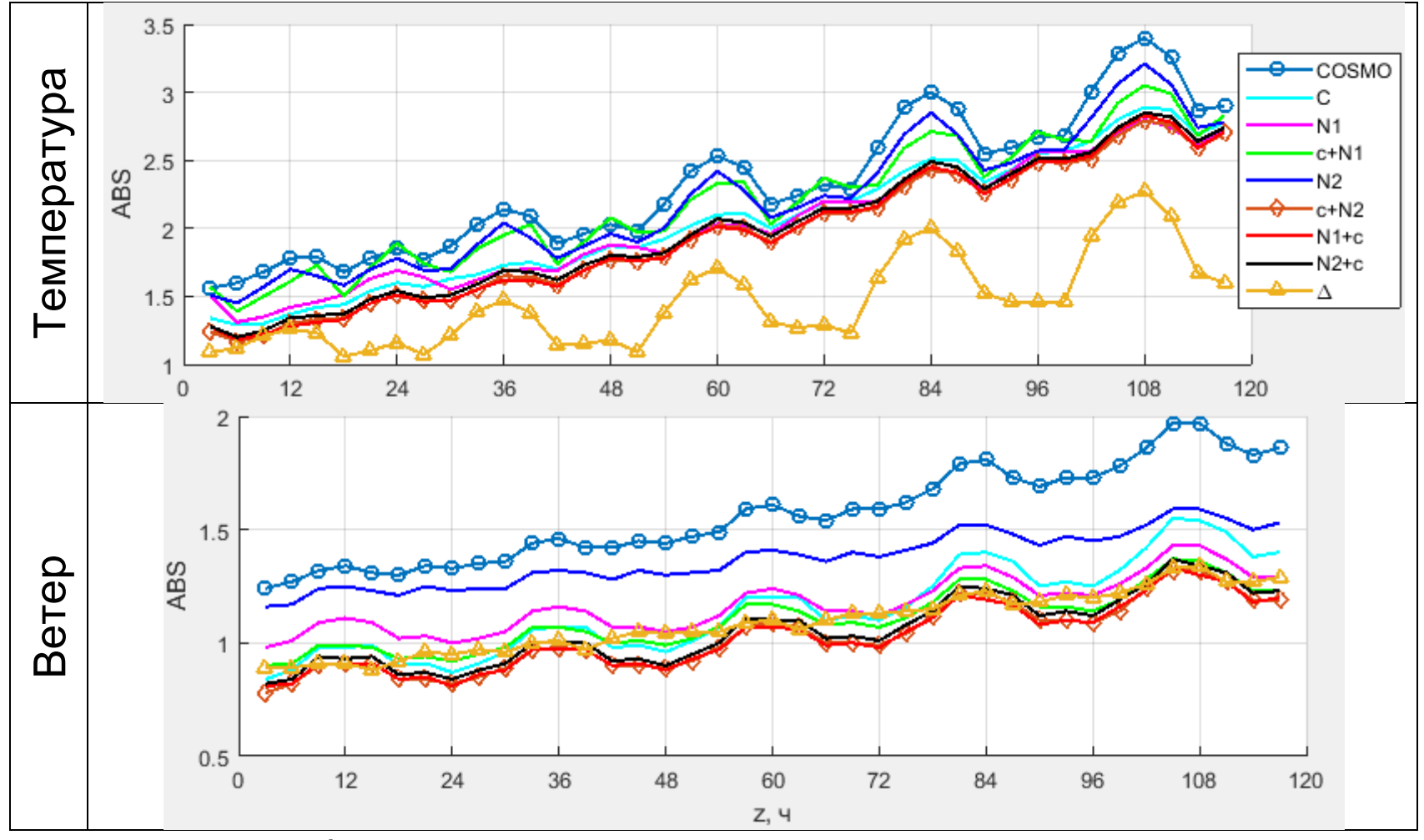

- средняя абсолютная величина поправки

#### **Изменение погрешностей на ЕТР**

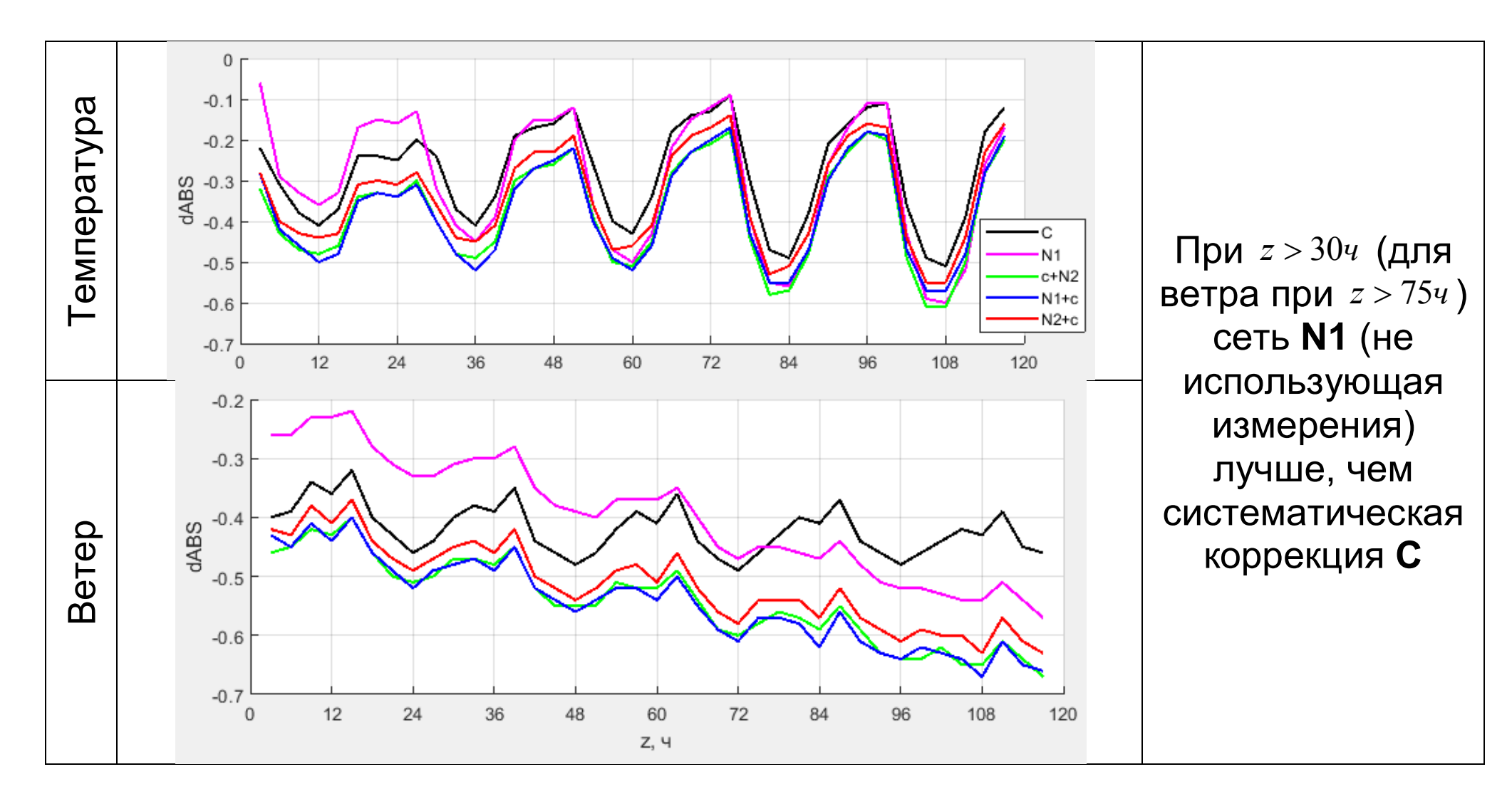

#### Изменение погрешностей на АТР

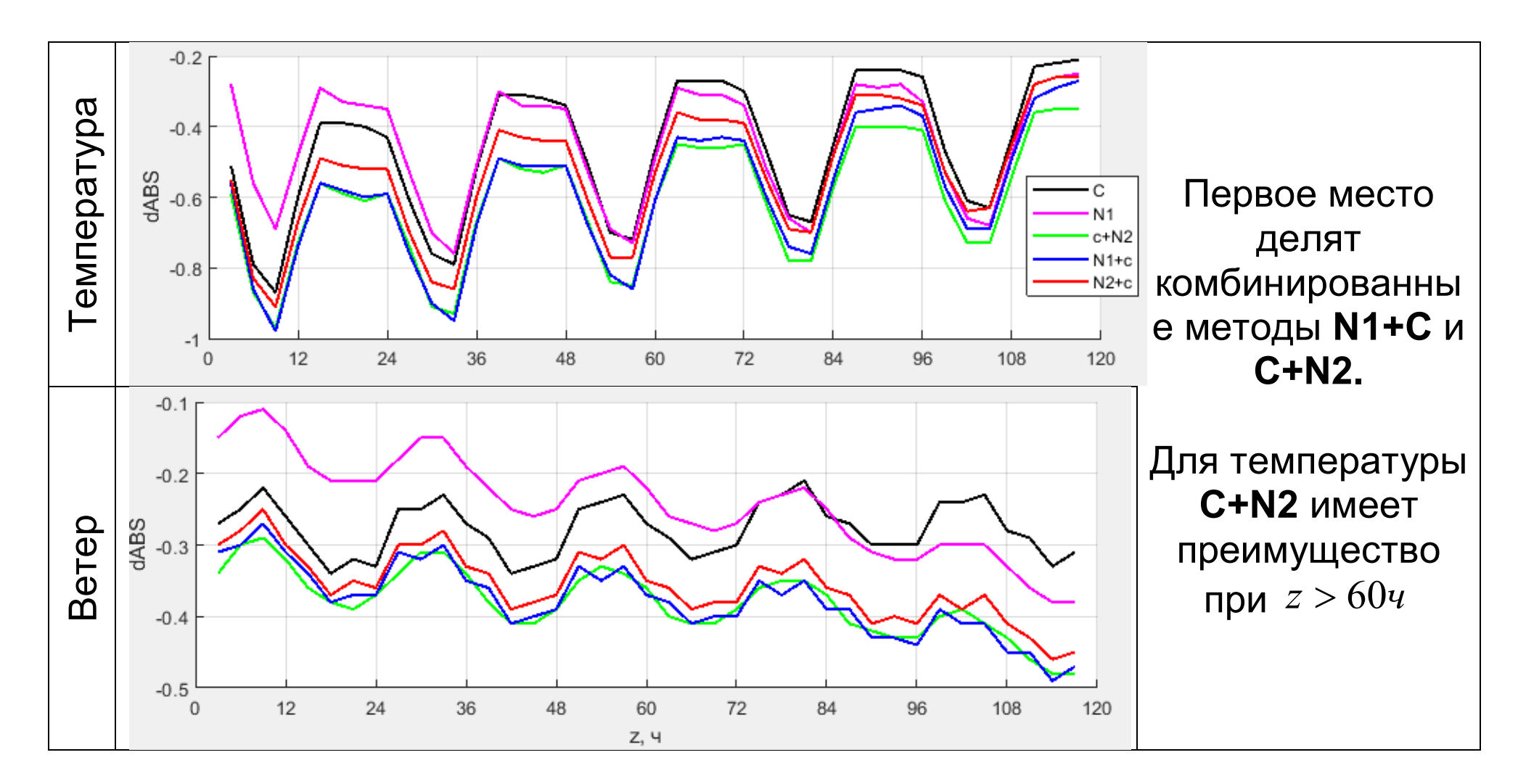

#### **Рекуррентные нейронные сети**

*Рекуррентные* нейронные сети – сети для обработки временных рядов, а каждый момент времени они используют, в том числе и результаты вычислений сети в предыдущий момент времени

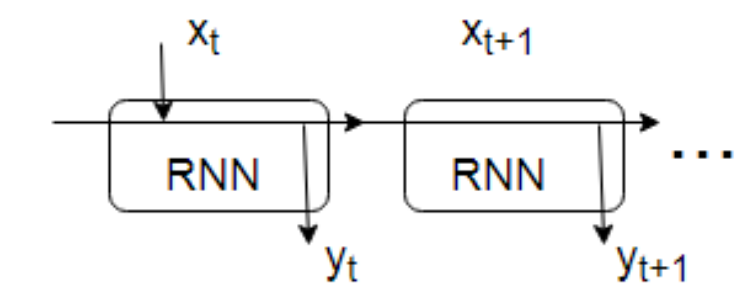

Обучение рекуррентных сетей осуществляется методом распространения ошибки сквозь время (BTTP). В этом методе рекуррентная сеть рассматривается как большая нейронная сеть, принимающая и возвращающая данные

за все моменты времени. МОРО осуществляется, начиная с последнего момента времени. Затем градиент функции потерь на каждом из коэффициентов усредняется по времени.

## **Vanilla RNN**

$$
\vec{h}_{t+1} = W_{hh} f\left(\vec{h}_{t}\right) + W_{hx} \vec{x}_{t+1} + \vec{b}_{t}
$$

Распространение ошибки сквозь время:  $\frac{\partial \mathbf{C}}{\partial \vec{h}} = W_{hh}^{-1} \mid f'(\vec{h}_t)$ 1 *T* hh  $J \begin{pmatrix} n_t \\ n_t \end{pmatrix}$  $t \qquad \qquad \mathbf{u}_{t+1}$  $\frac{e}{\sigma} = W_{hh}^{T} \left( f'(\vec{h}) \right) \circ \frac{\partial e}{\sigma^2}$  $h_t$ <sup>nn</sup>  $\left(\begin{array}{cc} \circ & \circ & \circ \\ \circ & \circ & \circ \end{array}\right)$  $\partial e$   $W$   $T$   $\left( \begin{array}{c} \Gamma \\ \Gamma \end{array} \right)$   $\partial e$  $=W_{hh}^{T}$   $f'(h_t) \circ \frac{\partial c}{\partial \vec{r}}$  $\partial h_t$  and  $\left(\begin{array}{cc} 0 & \lambda & t \\ 0 & \lambda & t \end{array}\right)$  $\rightarrow$  $\frac{c}{\sigma} = W_{hh}^T \mid f'(h) \circ \frac{\sigma c}{\sigma}$ 

#### Проблемы Vanilla RNN:

1.Нужна инициализация при t = 0.

2. Экспоненциальный рост/убывание градиентов функции потерь в  $s \quad \partial h \quad \parallel \quad s$  $\|s\| = \|\prod_{i=1}^{n} e^{i\theta} \mathbf{w}_i\|_{\infty} \|\mathbf{w}\|_{\infty}$  $h_s \parallel \cdot \parallel \frac{s}{\Box t}$   $\partial h$ - $\partial h_{s}$   $||$   $|| \frac{s}{\Box}$   $\partial$  $\rightarrow$  $\rightarrow$ 

**3ABMCUMOCTM OT** 
$$
W_{hh}
$$
:  $\left\| \frac{\partial h_s}{\partial h_t} \right\| = \left\| \prod_{j=t+1} \frac{\partial h_j}{\partial \vec{h}_{j-1}} \right\| \approx \left\| W_{hh} \right\|^{s-t} \left\| \prod_{j=t+1} f' \left( \vec{h}_{j-1} \right) \right\|$ 

Vanilla RNN невозможно научить искать дальние зависимости.

#### **Сеть с памятью LSTM**

Пусть  $\sigma(x) = (1 + e^{-x})^{-1}$ , тогда уравнения LSTM можно записать как

 $x_t$ Забывающий вентиль  $f_t = \sigma\left(W_{fix}x_t + W_{fh}h_{t-1} + b_f\right)$ Входящий вентиль  $i_t = \sigma(W_{ix}x_t + W_{ih}h_{t-1} + b_i)$ output Модуляция  $m_{t} = W_{mx} x_{t} + W_{mh} h_{t-1} + b_{c}$ input modulatio Обновление состояния  $c_t = f_t \circ c_{t-1} + i_t \circ m_t$ forget th Выходящий вентиль  $o_t = \sigma\left(W_{ox}x_t + W_{oh}h_{t-1} + b_o\right)$  $h_t = \tanh(c_t) \circ o_t$ Результат

Градиент функции потерь затухает в соответствии с забывающим вентилем

$$
f_t: \qquad \frac{\partial e_t}{\partial c_t} = f_{t+1} \circ \frac{\partial e_t}{\partial c_{t+1}} + o_t \circ \tanh'(c_t) \circ \frac{\partial e_t}{\partial h_t}
$$

Можно научиться дальние зависимости

Инициализация  $\,b_{\!f}\,$  очень важна: временной масштаб процесса

 $h_{t}$ 

c,

## **Модификация LSTM**

Предпосылки:

1.Не все значения состояний системы интересны

2.Размерности результирующего вектора и вектора состояний в обычном LSTM одинакового размера

Модификация: последнее уравнение  $h_{t} = \tanh ( c_{t} ) \circ o_{t}$  t

заменяем на  $h_t = \tanh(W_{hc} \max(0, c_t) + b_h) \circ o_t$ 

### **LSTM анализ-прогноз (encoder-decoder)**

Учим LSTM сеть, составленную из блоков двух типов: анализа и прогноза

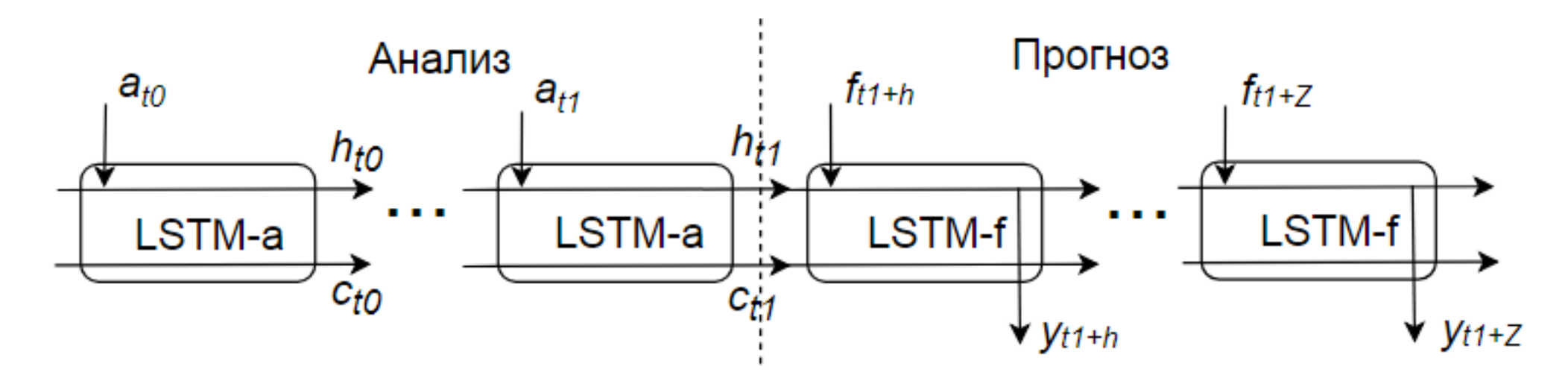

### **Данные METAR**

Поступают с аэропортов, как правило, раз в 30 или 60мин. Содержат данные о: температуре воздуха, температуре точки росы, атмосферном давлении, скорости ветра, **дальности видимости** *Vis*. Далее время дискретно с шагом *h=30мин.* Обучение на данных за 2015-2016гг. – всего **35088** сроков.

Всего было доступно **~69.8 млн**. сводок с **4231** аэропорта ICAO (47% возможного количества). Регулярно передавали сводки **2426** аэропорта– в сумме они передали **51,7** млн. сводок (60,7% возможного количества). Данные о температуре воздуха, температуре точки росы, атмосферном давлении были кусочно-линейно проинтерполированы по времени, но не более чем на 3ч. После интерполяции данные присутствуют в 89.3% сроков.

*Цель: прогноз вероятности малой (менее 2км) видимости*

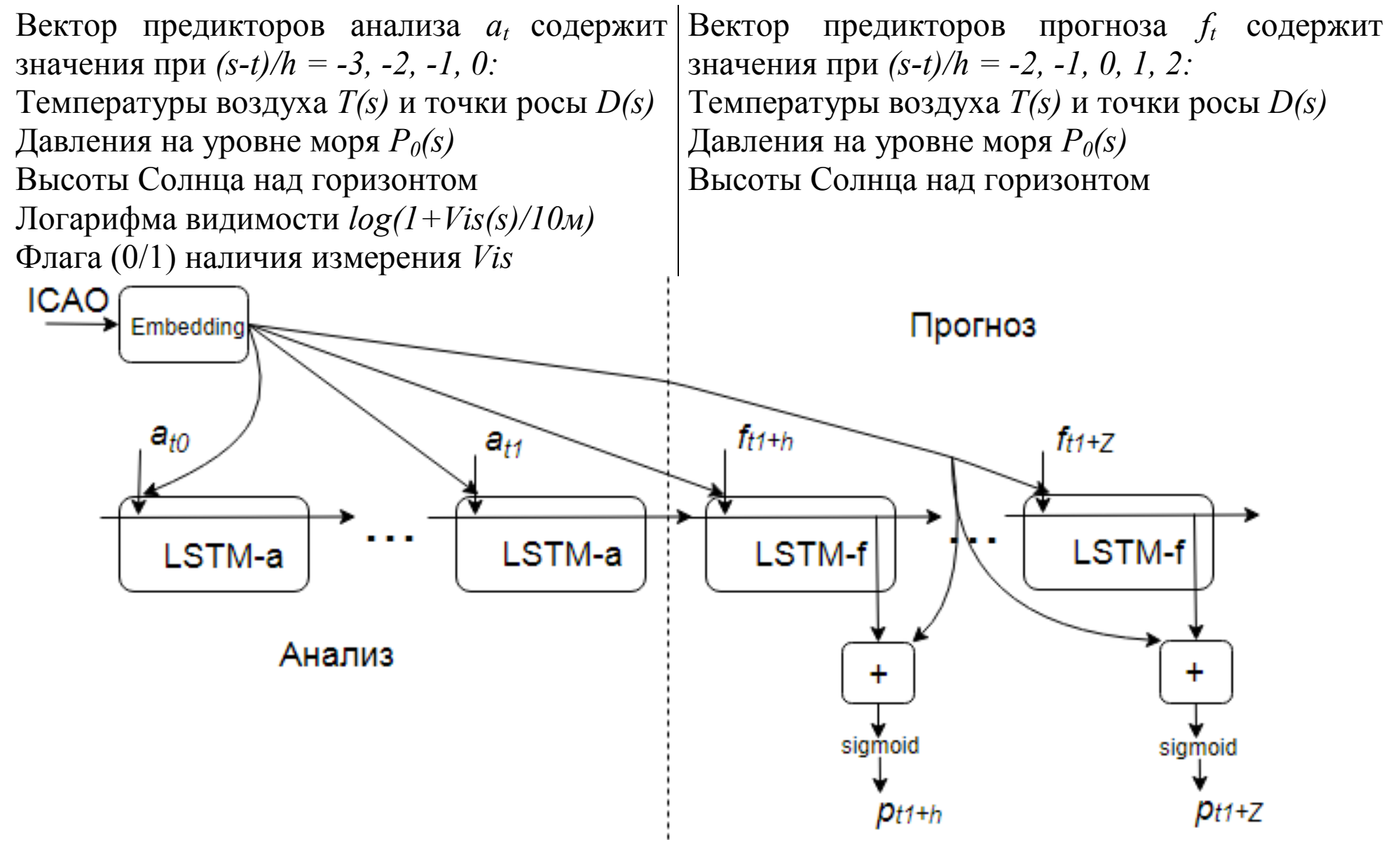

#### **Процесс обучения**

При обучении длина периода анализа *t1 - t<sup>0</sup> = 48ч,* максимальная заблаговременность *Z = 12ч.* Minibatch генерировались «онлайн»:

- 1. Выбирались случайные 512 пар (*t0*,ICAO).
- 2. Выбрасывались все пары: а) в интервале  $t \in (t_0, t_1 + Z)$  остались пропуски данных о температур или давлении; б) в интервале  $t \in (t_1 + h, t_1 + Z)$ измерений видимости *Vis* менее 40%.
- 3. Если осталось меньше 256 пар (*t0*,ICAO), то п. 1.

Генераций minibatch 100000, скорость обучения Adam  $\eta = 0.001$ .

Всего обучено 15 сетей, оценивалась среднегеометрическая этих 15 прогнозов.

## **Оценка результатов**

Обучение происходило на фактически измеренных значениях метеорологических полей (температура воздуха, точки росы и атмосферного давления). Проверка метода осуществлялась на архиве за 2017г. по 14 аэропортам ЦФО. Прогноз стартовал каждые 6ч. Всего 1448 прогнозов по каждому аэропорту. Далее прогнозы будут сравниваться при разных *ft*:

1.Фактически измеренные значения

- 2.Прогноз модели COSMO-Ru2.2км
- 3.Фактически измеренные значения + случайное блуждание 0.25<sup>°</sup>С/ч приблизительный уровень точности современных моделей.

#### Примеры прогнозов вероятности видимости >2км

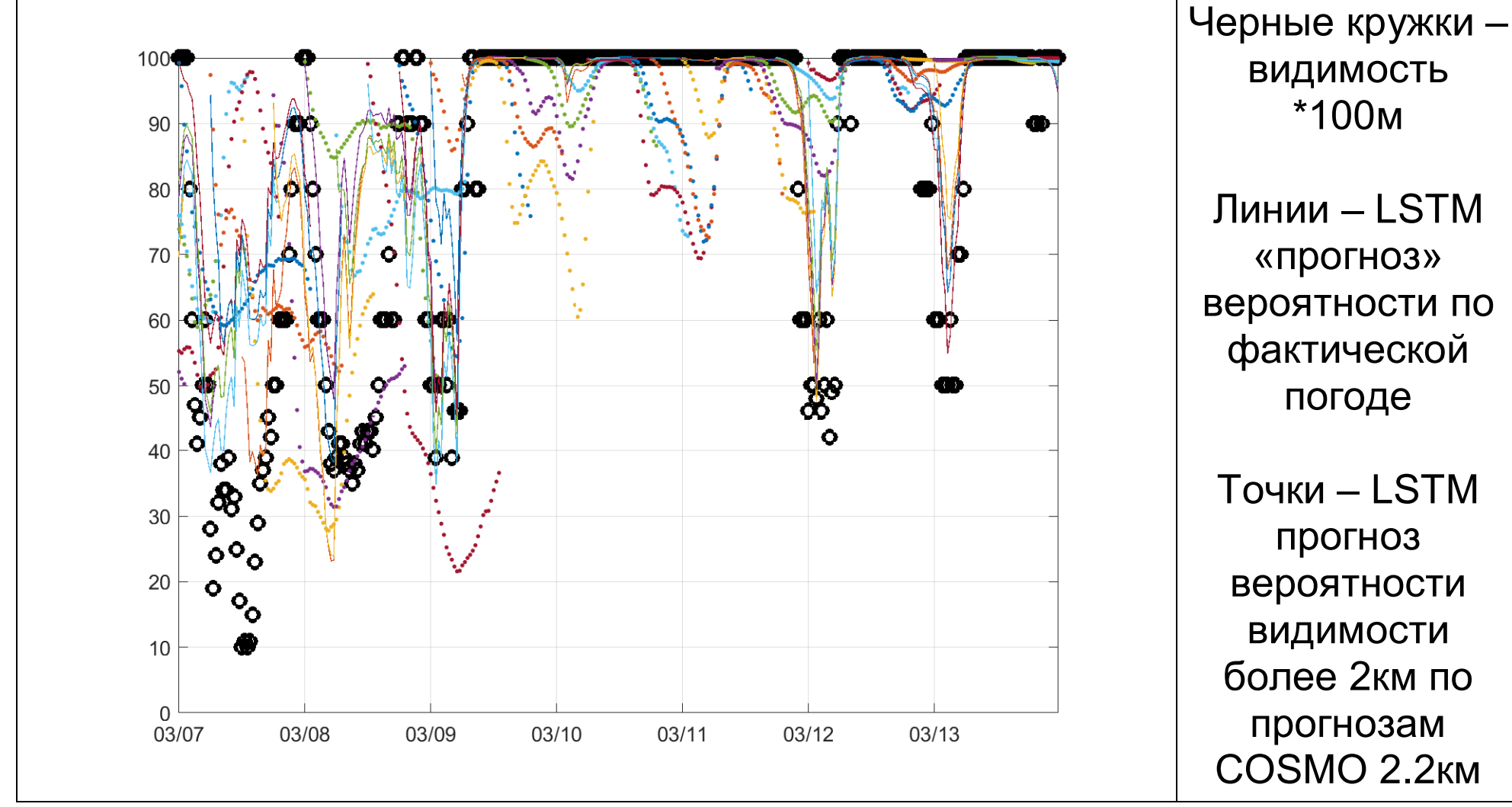

### **Условные распределения фактической видимости**

«Прогноз» на 3ч, фактическая погода Прогноз на 3ч на базе COSMO

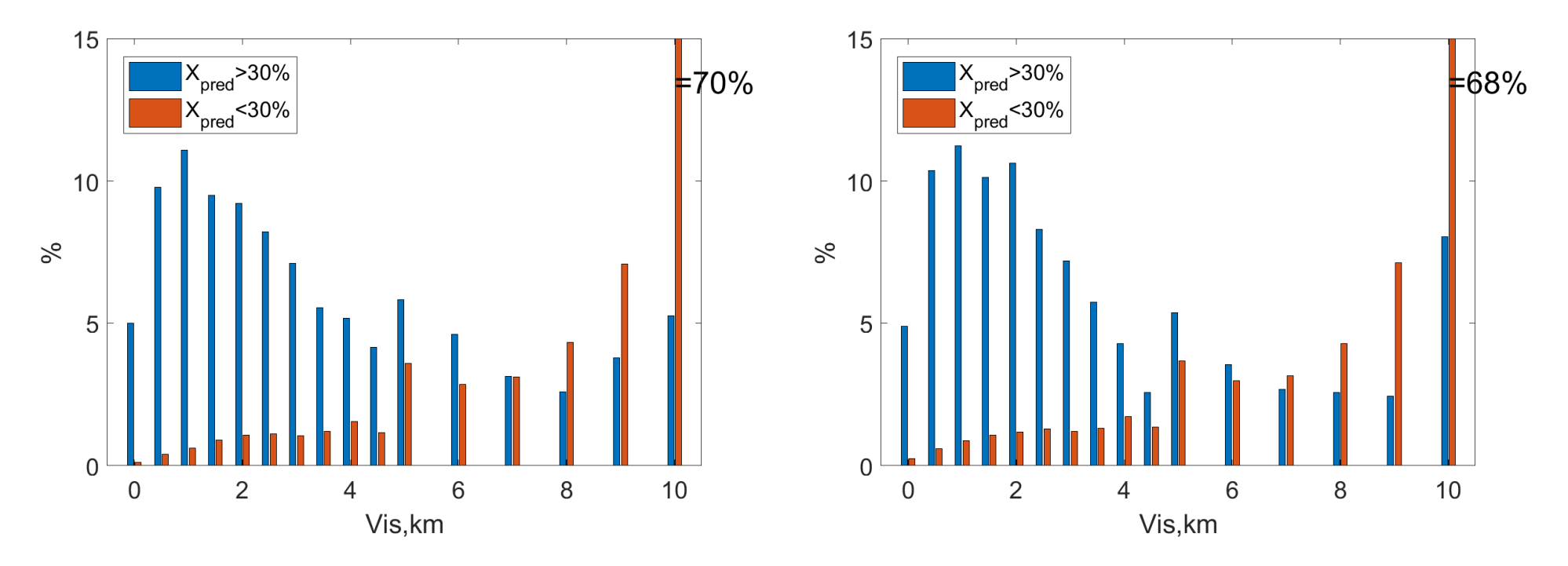

## **Условные распределения фактической видимости**

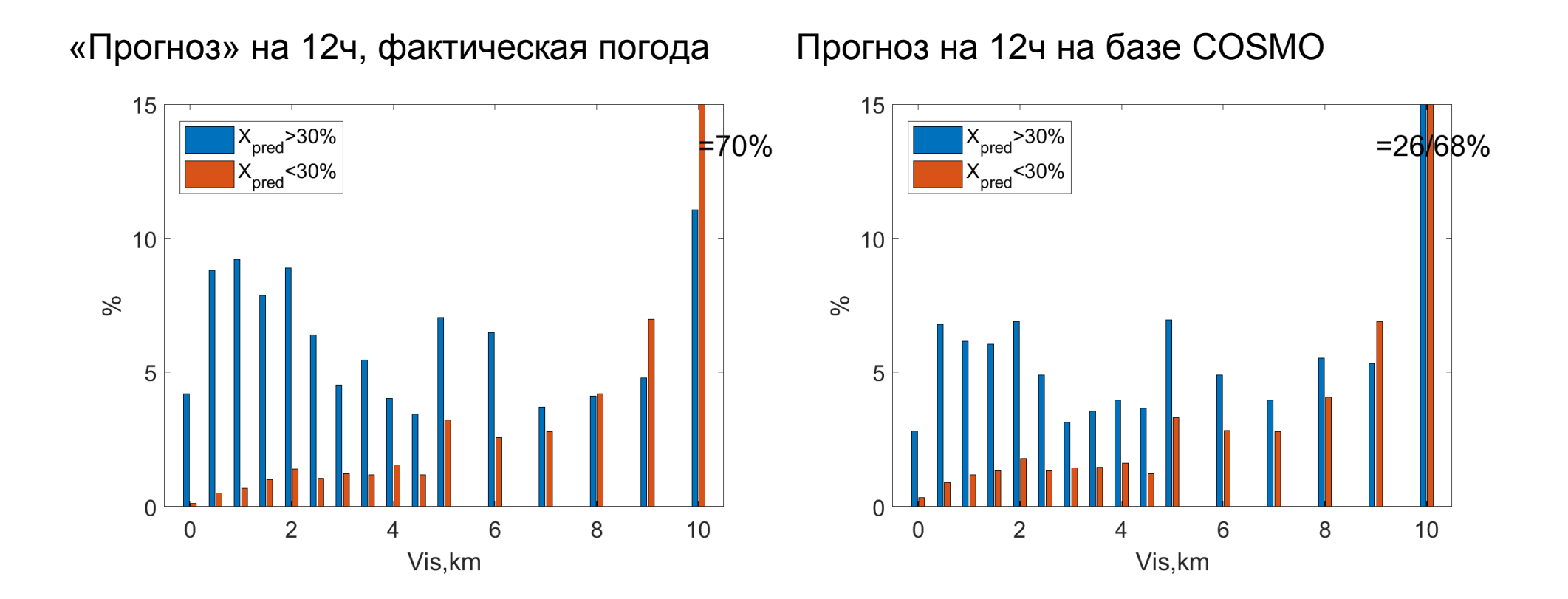

## **Критический индекс успеха CSI**

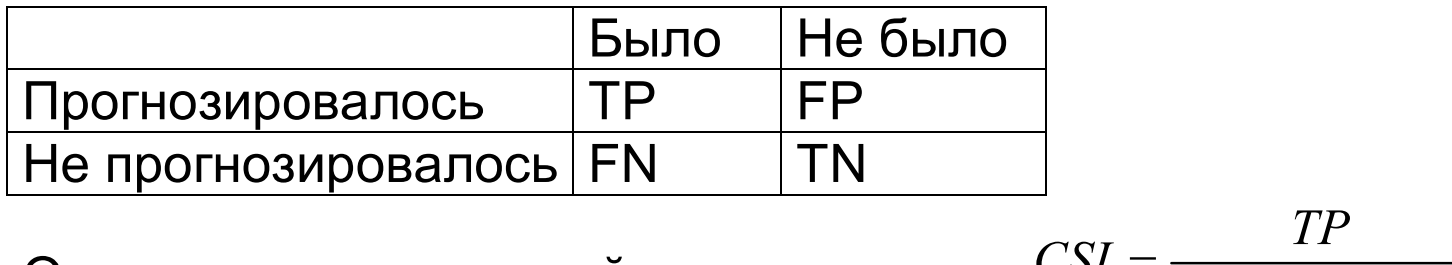

Определим критический индекс успеха:  $CSI = \frac{TP}{TP + FP}$  $TP + FP + FN$  $=$  $+ FP + I$ 

Далее приведены оценки *CSI,* если мы прогнозируем низкую видимость в случае, когда вероятностный прогноз дал более 30% вероятности видимости менее 2км. Для сравнения использован полуэмпирический метод **MM5**:

$$
Vis = 9656 \frac{T - D}{R^{1.75}}
$$

где *R* – относительная влажность в %.

Слева CSI при разных *f*<sub>i</sub>: фактическая погода, прогноз модели COSMO-Ru2.2км, факт. погода + случайное блуждание 0.25<sup>°</sup>С/ч.

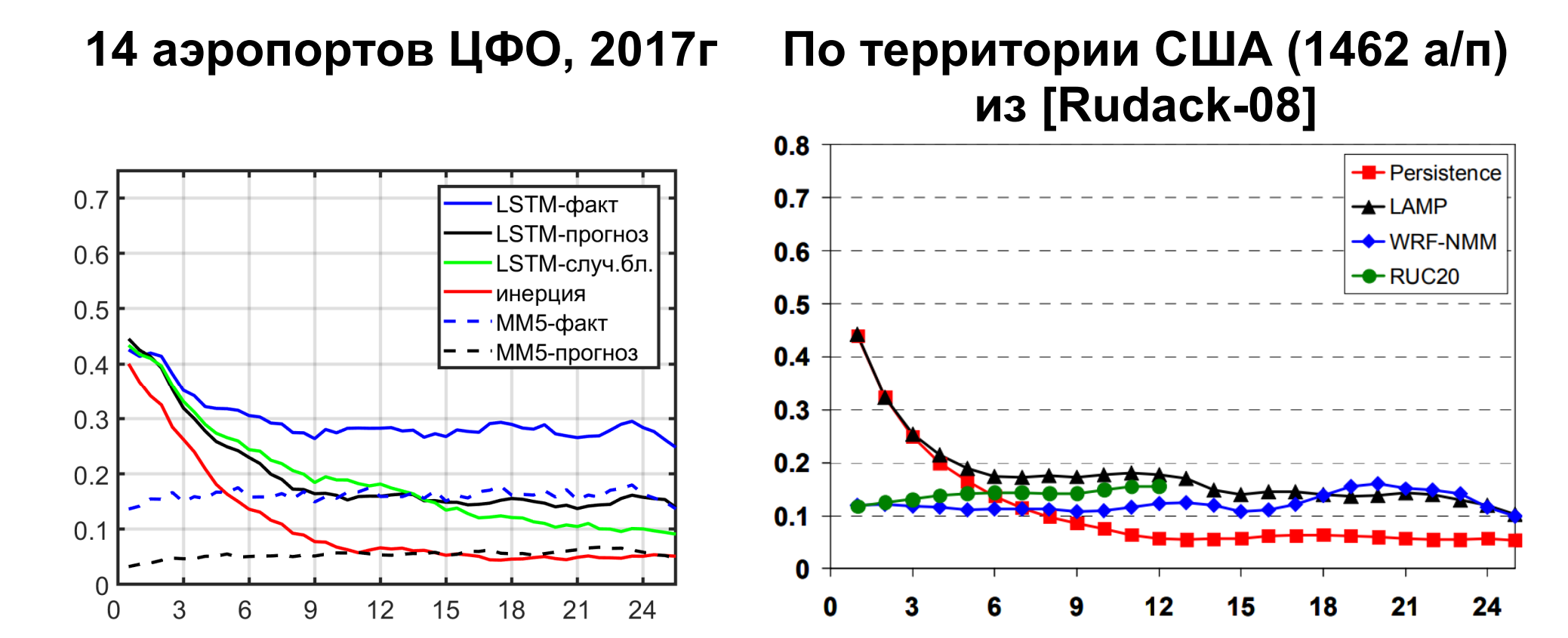

# *Спасибо за внимание!*